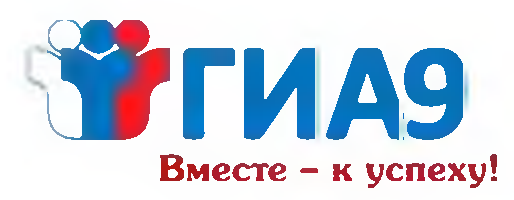

по информатике и ИКТ

10.00

начало экзамена

## 150 минут

длится экзамен

## 19 баллов

максимальное количество за выполнение экзаменационной работы

Не забудь

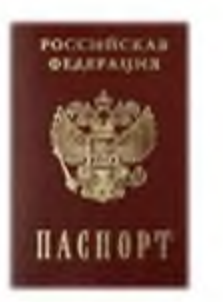

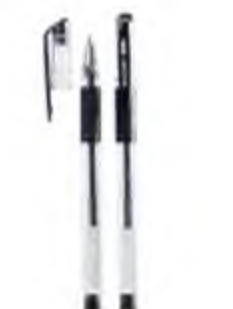

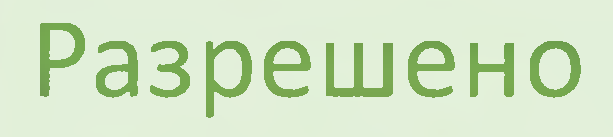

Экзамен

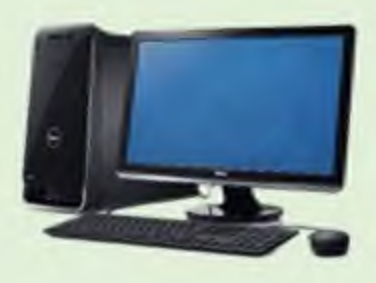

## Запрещено

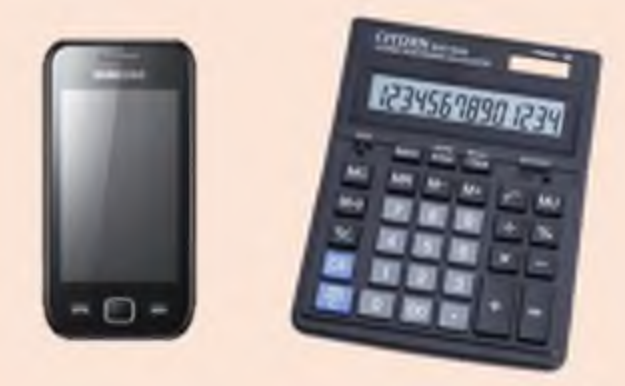

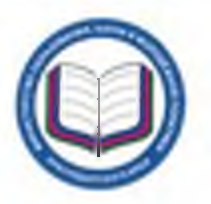

minobr.krasnodar.ru

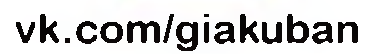

instagram.com/giakuban/

## **ГИА9** Экзамен месте – к успехи! по информатике и ИКТ

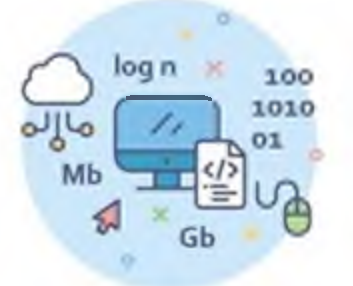

Экзаменационная работа состоит из двух частей и включает в себя 15 заданий, в т.ч. на проверку практических навыков использования информационных технологий

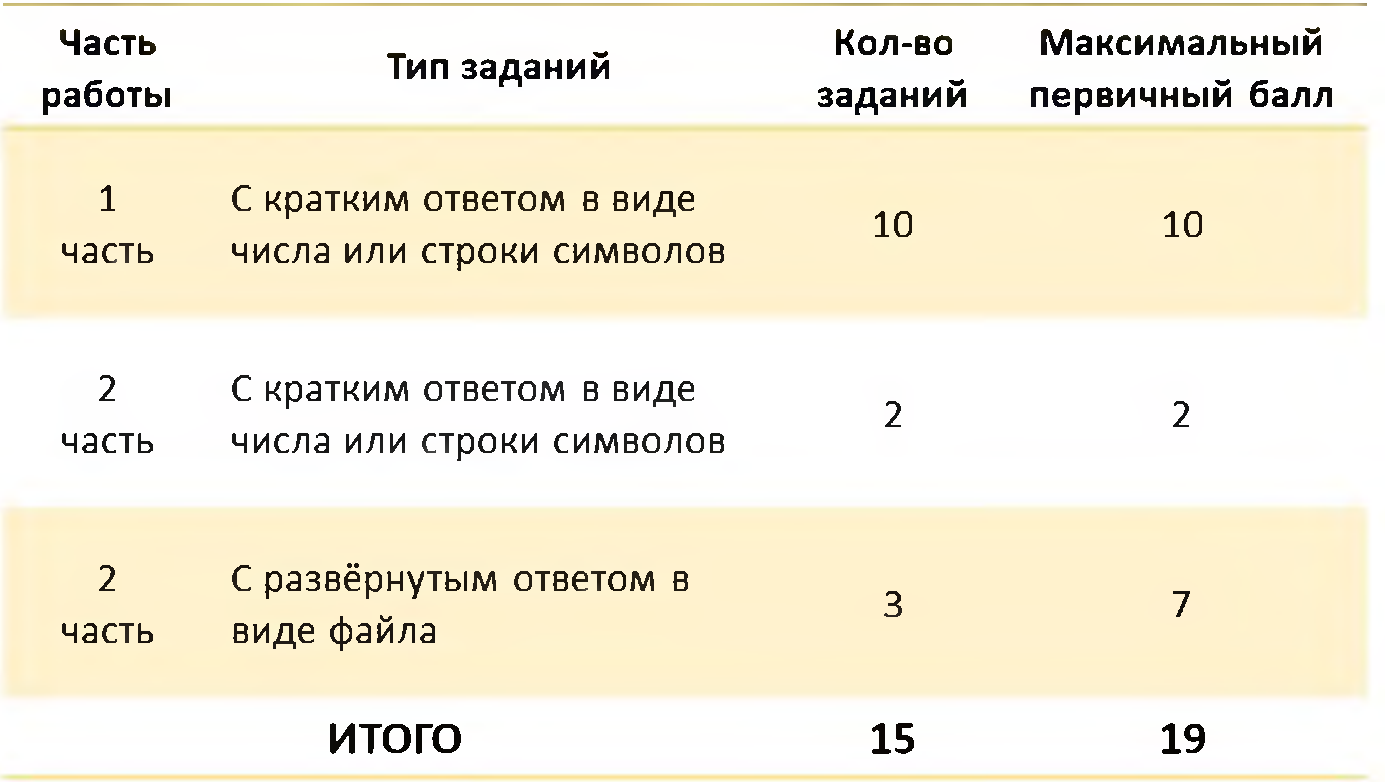

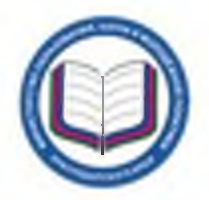

minobr.krasnodar.ru

vk.com/giakuban

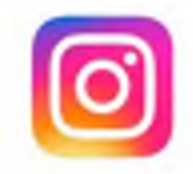

instagram.com/giakuban/